### **STRING**

# SASARAN

- Menjelaskan tentang konsep string
- Menjelaskan operasi I/O pada string.
- Menjelaskan cara mengakses elemen string
- <sup>◼</sup> Menjelaskan berbagai fungsi mengenai string

### KONSEP STRING

- String merupakan bentuk data untuk memanipulasi data teks, misalnya untuk menampung suatu kalimat dengan menggunakan array dimensi 1.
- String ditulis dengan diawali dan diakhiri tanda petik ganda Misal : "ABCDE" memori rendah memori tingi

$$
\left\langle\begin{array}{c|c|c|c|c|c|c}A & B & C & D & E & 0 \\\hline\end{array}\right\rangle
$$

Komposisi penyimpanan string dalam memori

• Nilai string "selalu" diakhiri dengan tanda NULL (\0)

### KONSEP STRING - Lanjutan

**E** Variabel string

```
char name[15];
```
var string dengan panjang maksimal 15 karakter (termasuk karakter NULL)

■ Inisialisasi String

```
char name [] = {'R','I','N', 'I','\0' };
   char name [] = "RINI";
Jika tanpa karakter null ('\0'), maka akan keluar karakter aneh. 
Dengan pembatasan array name :
```

```
char name[5] = {'R','I','N', 'I'}; //Jika diisi 4 \rightarrow error
char name[5] = "RINI"; //Jika diisi 4 \rightarrow error
```
# INPUT DATA STRING

Dengan fungsi gets() atau scanf()

gets(nama\_array);

scanf("%s", &nama\_array);

fgets(nama\_array, sizeof nama\_array, stdin);

Keterangan :

- a. **nama\_array** adalah variabel bertipe array of char
- b. Kalau memakai *scanf()*, data string masukan tidak boleh mengandung spasi.
- c. Untuk scanf(), di depan nama\_array boleh diberi & boleh tidak

#### Contoh :

```
char name [15];
printf("Masukkan nama Anda : ");
gets(name);
printf("\nHalo, %s. Selamat belajar string.\n", name);
```
# OUTPUT DATA STRING

■ Fungsi yang digunakan adalah *puts()* atau *printf()*. puts(var\_string); printf("%s", var string);

Keterangan :

**- var\_string** adalah berupa array of char

- puts() secara otomatis menambahkan karakter '\n' di akhir string

```
CONTOH STRING
```
}

```
#include <stdio.h>
#define MAKS 256
main()
\{int i, jumkar = 0;
        char teks[MAKS];
        puts("Masukkan suatu kalimat (maks 255 karakter).");
        //masukan dr keyboard
        gets(teks); 
        for(i=0; teks[i]; i++)
                jumkar++;
        printf("\nJumlah karakter = %d\n", jumkar);
```
## PENGECEKAN AKHIR STRING

<sup>◼</sup> Pemeriksaan terhadap **teks[i]** selama tidak berupa karakter NULL (dimulai dari indeks ke-0) dilakukan dengan instruksi

```
for(i=0; teks[i]; i++)
    jumkar++;
```
Kondisi **teks[i]** pada for mempunyai makna yang secara implisit berupa

teks[i]  $!=$  '\0';

# CONTOH STRING

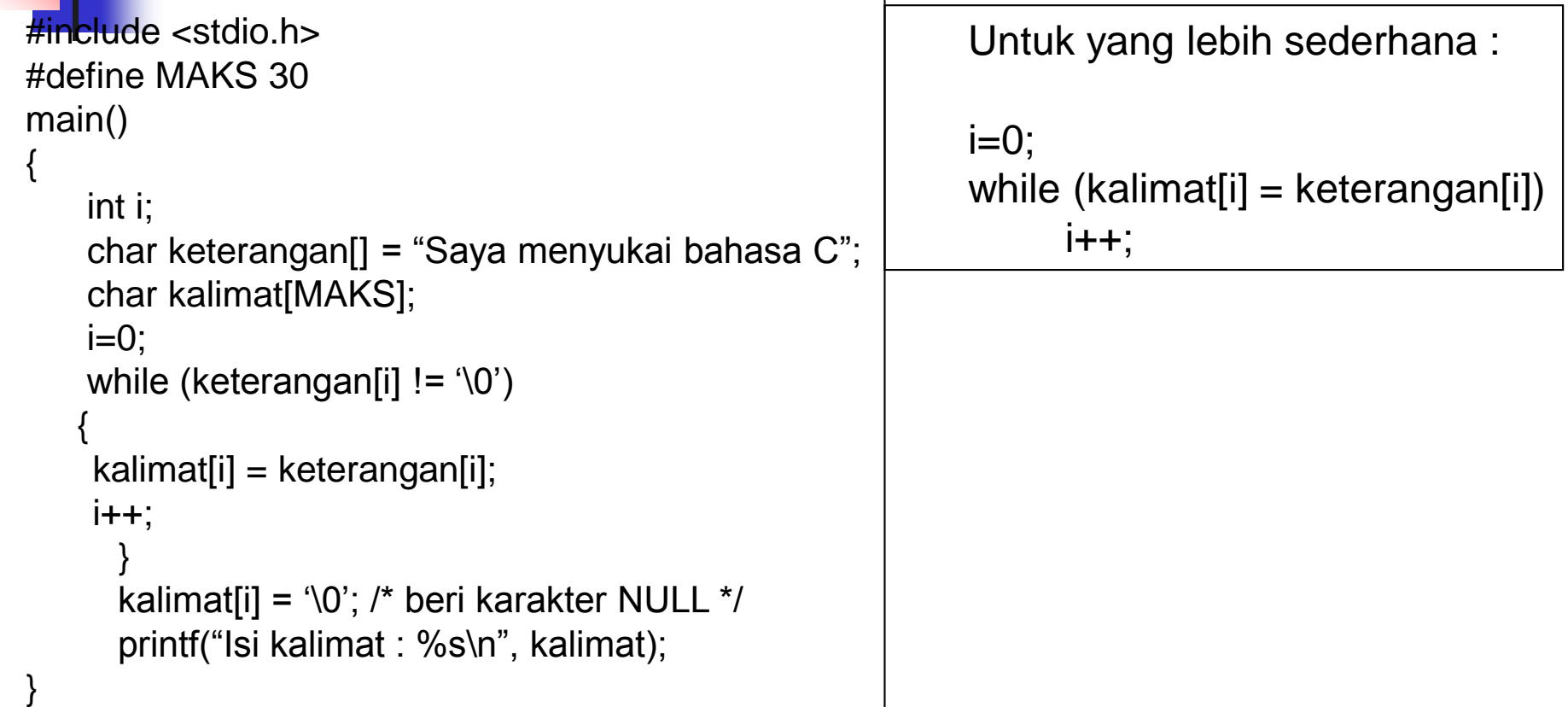

FUNGSI-FUNGSI STRING

<sup>◼</sup> Fungsi-fungsi pustaka untuk operasi string, prototypeprototypenya berada di file judul string.h

### **A. Fungsi strcpy() untuk Menyalin Nilai String**

Bentuk pemakaian :

#include <string.h> strcpy(tujuan, asal);

NB : menyalin string **asal** ke string **tujuan** termasuk karakter '\0'.

Output adalah string **tujuan**.

## Contoh Fungsi strcpy()

```
\frac{1}{2}include <stdio.h>
#include <string.h>
#define MAKS 80
main()
{
       char str1[MAKS];
       char str2[]="ABCDE";
       strcpy(str1, str2); /* menyalin isi str2 ke str1 */
       printf("String pertama adalah : %s\n", str1);
       printf("String kedua adalah : %s\n", str2);
}
```
### **B. Fungsi strlen() untuk Mengetahui Panjang Nilai**

**String**

**Bentuk pemakaian :**

**#include <string.h> strlen(var\_string);**

**NB : Untuk memperoleh banyaknya karakter di dalam string (var\_string).**

**Output adalah panjang dari var\_string. Karakter NULL tidak ikut dihitung**.

#### **//Contoh Program dengan Fungsi strlen()**

```
#include <stdio.h>
#include <string.h>
main()
{
  char salam[] = "Halo";
  printf("Panjang string = %d karakter\n", strlen(salam));
}
```
### **C. Fungsi strcat() untuk Menggabung Nilai String**

Bentuk pemakaian :

#include <string.h>

strcat(tujuan, sumber);

NB : Menambahkan string **sumber** ke bag akhir dari string **tujuan**. Output adalah string **tujuan**.

```
//Contoh Program dengan strcat()
#include <stdio.h>
#include <string.h>
#define PJG 15
main()
\{char str1[PJG], str2[PJG];
         strcpy(str1, "sala"); /* str1 diisi "sala" */
         strcpy(str2, "tiga"); /* str2 diisi "tiga" */
         strcat(str1, str2); /* tambahkan str2 ke akhir str1 */
         printf("str1 \rightarrow %s str2 \rightarrow %s\n", str1, str2);
}
```
#### **D. Fungsi strcmp() untuk Membandingkan Dua Nilai String**

Bentuk pemakaian :

#include <string.h> strcmp(str1, str2);

NB : Untuk membandingkan string str1 dengan string str2. Acuan pembandingan dimulai dari karakter terkiri dan didasarkan pada nilai ASCII-nya, mis : 'A' < 'B'

Output adalah bertipe *int* yang berupa nilai :

> -1, jika str1 kurang dari str2

- > 0, jika str1 sama dengan str2
- > 1, jika str1 lebih dari str2

# Contoh Fungsi strcmp()

```
#include <stdio.h>
#include <string.h>
                                Hasil pembandingan HALO dengan Halo --><br>Hasil pembandingan Halo dengan HALO --><br>Hasil pembandingan HALO dengan HALO -->
main()
                                                                   —> 0
{
    char str1 = "HALO";
    char str2 [] = "Halo";
    char str3 [ ] = "HALO";
    printf("Hasil pembandingan %s dengan %s --> %d\n", 
    str1, str2, strcmp(str1, str2));
    printf("Hasil pembandingan %s dengan %s --> %d\n", 
    str2, str1, strcmp(str2, str1));
    printf("Hasil pembandingan %s dengan %s --> %d\n", 
    str1, str3, strcmp(str1, str3));
}
```
#### **E. Fungsi strchr() untuk Mencari Nilai Karakter dalam String**

Bentuk pemakaian :

#include <string.h>

strchr(var\_string, kar);

NB : Untuk mencari nilai karakter yang berada dalam nilai string. Output adalah alamat posisi dari karakter pertama pada nilai string, yang sama dengan karakter yang dicari. Jika karakter yang dicari tidak ada dalam nilai string, maka akan diberikan hasil nilai pointer kosong (null).

# Contoh Fungsi strchr()

```
#include <stdio.h>
                                                     string ABcde
#include <string.h>
                                                 lencari karakter B = Bcde
                                                  encari karakter X = (null)
main()
{
    char str[]="ABcde"; // inisialisasi string 
    char *hasil1,*hasil2;
    /* var bertipe pointer to char, agar bisa ditampilkan
       isi dari alamat yang ditunjuk oleh hasil1 & hasil2 */
    hasil1 = strchr(str, 'B');
    hasil2 = \text{strchr}(\text{str}, 'X');printf("Dari string ABcde\n");
    printf("Mencari karakter B = %s\n", hasil1);
    printf("Mencari karakter X = %s \nightharpoonup x, hasil2);
}
```
### **LATIHAN**

- 1. Ketikkan sebuah kalimat melalui keyboard dengan menggunakan *gets()* (atau *fgets())* kemudian didapatkan keluaran berupa laporan tentang jumlah huruf kecil dan huruf kapital dalam kalimat tsb.
- 2. Masukkan nama Anda, rubah ke dalam huruf besar semua, balikkan urutan hurufnya, selanjutnya tampilkan hasilnya di layar.
- 3. Ketikkan sebuah kalimat, hitung dan tampilkan jumlah spasinya.
- 4. Ketikkan sebuah kalimat, kemudian tampilkan kalimat tsb satu kata perbaris. Asumsikan ada satu spasi yang memisahkan setiap kata dan kalimat diakhiri dengan sebuah tanda titik.

**5. Buat program untuk menghasilkan keluaran sbb:** POLITEKNIK POLITEKNI POLITEKN POLITEK POLITE POLIT POLI POL PO P Petunjuk : gunakan fungsi *strlen()* untuk menghitung panjang string yang prototypenya ada di file <string.h>

gunakan *function call* (pemanggilan fungsi)

index array dimulai dari indeks ke-0